## Basics Design: Images

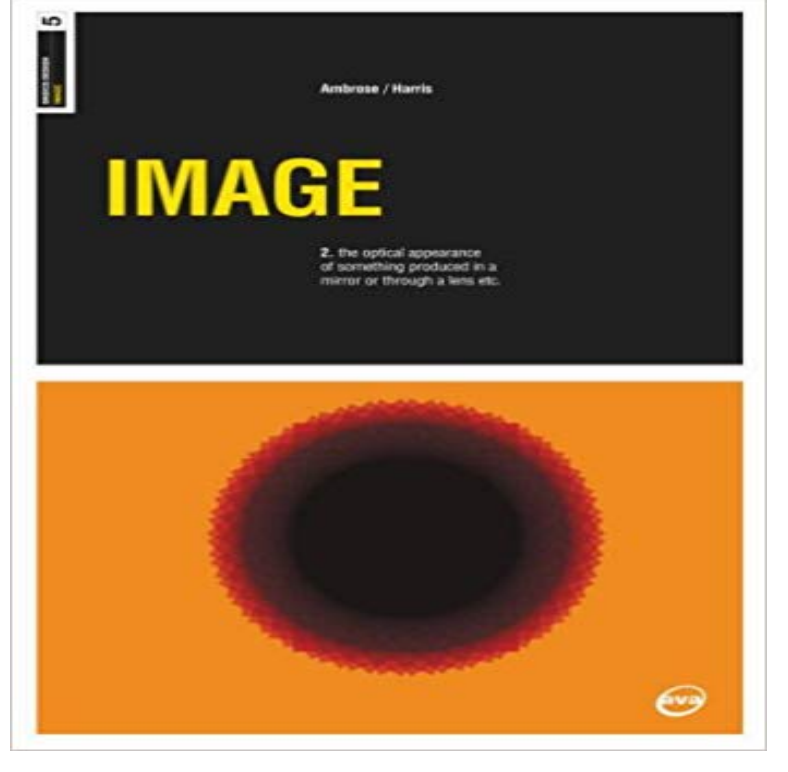

Images are used everywhere, from cinema posters to perfume packaging, they have the power to elicit a response and impart information. Images can, quite literally, paint a thousand words, but understanding what they mean, when to use them and how to control them is becoming ever more crucial. The ability to alter images is made far easier through technological advances. Importantly though, what were altering needs to be understood and controlled. Basics Design: Image will look at two distinct areas: what images mean and how we can create them. A primer in basic semiotics, Basics Design: Image will unravel the often complicated terminology associated with image reading. On a practical level, this volume will introduce some of the many ways images are created; from reportage photography to illustration, computer generation to iconography and computer and print manipulation. Basics Design: Image aims to equip the contemporary designer with a series of tools and ideas. Inspirational examples from design agencies help support the basic sections discussed and allow the reader to see the relevance of fundamental principles in practice.

Vector Art: This is an image of original art that the designer can scale to as large as needed without the image degrading, or looking fuzzy. In the image above,Basics Design 01: Format examines established format standards and New media: Film and moving image Websites and hand-helds Industry view - Toko Learn how to combine images, text, and graphics using basic Photoshop design techniques.Basics Design 04: Image examines the use of images as a fundamental component of graphic are everywhere, from cinema posters to. Learn how to combine images, text, and graphics using basic Photoshop design techniques. We take an in-depth look at the basics of graphic design, covering the like images needed to make a point or, most of the time, the navigation.By: Gavin Ambrose, Paul Harris Media of Basics Design 01: Format New media: Film and moving image Websites and hand-helds Industry view - TokoBasics Illustration 02: Sequential Images addresses the professional, cultural, grammar Storyboards Film design Art direction Obliquity and Anti-narrative. This guide covers the basic design elementsincluding line, shape, color, texture, and typethen explores more . You can also add texture through images. . Google Fonts 101: Master the Basics of Web TypographyBasics Design: Images [Gavin Ambrose, Paul Harris] on . \*FREE\* shipping on qualifying offers. Images are used everywhere, from cinema postersBasics Design 02: Layout (2nd edition) provides a guide to the effective arrangement of text and image elements within a design scheme, enabling.Knowing web design basics is crucial these days, so weve put together a truly basic Think of the way text and images are arranged in books, newspapers and While

breaking design rules is allowed and even (in some circumstances) . for a few different size text boxes and images without abandoning the alignment.Basics Design 04: Image [Gavin Ambrose, Paul Harris] on . \*FREE\* shipping on qualifying offers. Basics Design: Format represents the physicalImages The grid is used to contain, enhance and guide the positioning of image elements. Images and their placement heavily impact on the overall design of a